## **Quotable Quotes Help**

## **Contents for Quotable Quotes Help**

Impress Technologies thanks you for using Quotable Quotes. To learn more about Help press F1.

## **General Information**

**Introduction** Impress Technologies Beta Program **Registration** Technical Support **Shareware Vendor Information** 

**How To ...**

Install Quotable Quotes Remove/Re-install Quotable Quotes

## **Introduction**

#### **Welcome!**

Impress Technologies thanks you for using Quotable Quotes. Quotable Quotes is a compilation of quotes, sayings, and proverbs from many famous people. These people are authors, actors, actresses, and celebrities of yesterday and today.

Quotable Quotes is offered to the consumer as Shareware. You may use Quotable Quotes for up to 15 days. If you continue to use Quotable Quotes after 15 days, you are required to send a registration fee to Impress Technologies. By registering your product, you will receive the next version of Quotable Quotes free of charge, as well as some additional benefits from Impress Technologies! To learn more about registering your product, click here --> Registering Quotable Quotes.

#### **Disclaimer - Agreement**

Users of Impress Technologies software products must accept this disclaimer of warranty: "Quotable Quotes is supplied as is. The author disclaims all warranties, expressed or implied, including, without limitation, the warranties of merchantability and of fitness for any purpose. The author assumes no liability for damages, direct or consequential, which may result from the use of Quotable Quotes."

#### **Addendum**

Windows is a registered trademarks of Microsoft, Inc.

Trademarks of other companies mentioned appear for identification purposes only and are the property of their respective companies.

All of the ASCII text files on this disk, including all Quotable Quotes software and files, are copyright 1995 by Impress Technologies.

## **Impress Technologies**

Impress Technologies was formed in 1994 as a software company. It is our charter to serve our customers with interesting and useful software.

Impress Technologies is environmentally and socially conscious. We use recycled paper and a portion of our yearly proceeds is donated to charity.

You are welcome to write us with your comments, suggestions, or questions. Please address any inquiries to:

Impress Technologies Customer Service P.O. Box 182 Adelphia, New Jersey 07710-0182

## **Beta Program**

#### **Join our Beta Program!**

Impress Technologies produces new and exciting software every year. Software can be useful utilities, remarkable screen savers, and challenging and fun games.

In order to provide our customers with the best and easy-to-use software, we need your assistance.

By joining our Beta Program, you can get the following:

- First look at new software
- Discount coupons for purchasing software
- Free software of the product you tested upon release

All you have to do is return the completed beta testing questionnaire by the requested return date.

So become part of the team and please fill out the Beta membership form

Thank you.

## **Registering Quotable Quotes**

### **Impress Technologies Registration Information**

Thank you for taking the time to find out how to register your copy of Quotable Quotes.

When you register you will receive the following:

- 1. The most current version of the program.
- 2. You will be notified of any future upgrades by mail, and will be eligible for discounts on our other programs.
- 3. You will be able to tell your computing associates that you like the program and that you registered it. In order for new and higher quality Shareware to become available end user support is vital!

The registration fee for Quotable Quotes is \$10.00 + \$3.00 shipping in US Funds. We welcome checks, money orders, and foreign checks drawn on a US BANK. Total registration price is \$13.00.

Questions or correspondence should be directed to:

Impress Technologies P.O. Box 182 Adelphia, New Jersey 07710-0182

Voice (908) 367-0757

To register your copy of Quotable Quotes, click here --> Registration Form.

The registration fee is \$10.00 + \$3.00 Shipping -> \$13.00 Total

## **Registration Form**

### **Impress Technologies Shareware Registration Form for Quotable Quotes**

Return this form along with your remittance to:

 Impress Technologies P.O. Box 182 Adelphia, New Jersey 07710-0182 USA

Special prices/discounts on quantity orders is available. Please call or write to our Customer Service Department for details: (908) 367-0757

I would like to register the following (check desired items below):

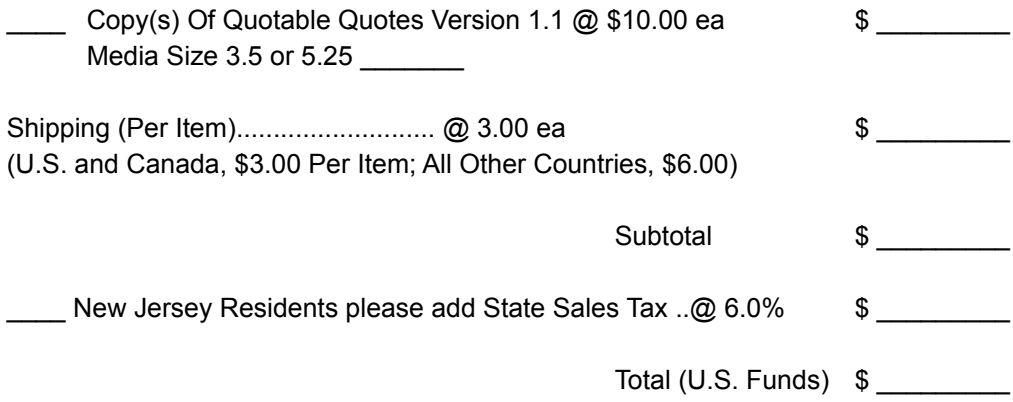

Payment by: ( )Check ( ) Money Order

### **Payment Options**

1. Money orders, cashier's or corporate checks are the preferred method of payment.

2. Impress Technologies cannot accept charge card payments at this time.

### **Shipping**

All orders are shipped within 2 weeks of receipt.

If you have a special need or an urgent deadline, please call us to make arrangements -- we'll be glad to help. For \$15.00 additional postage we can ship via next-day courier.

### **Ship To Information -> Please Type Or Print <-**

Name:  $\blacksquare$ 

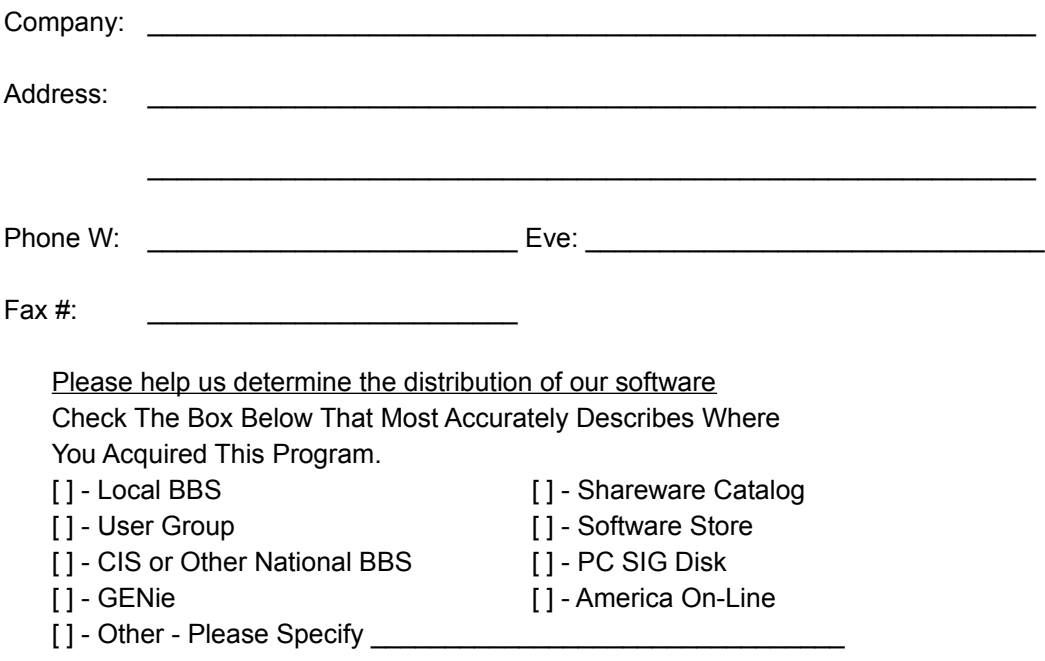

Please use the space below to provide us with any suggestions or problems you have encountered. Your support is greatly appreciated!

## **Technical Support**

Our Sales/Technical Support hours are:

M-F 6pm - 10pm, Eastern time S-S 10am - 2pm, Eastern time

Telephone: (908) 367-0757 Please ask for Customer Service and have the following information available:

- Computer Make and Model
- Monitor Make and Model
- Available Memory
- Description of the problem

You can also write to us at:

Impress Technologies Technical Support P.O. Box 182 Adelphia, New Jersey 07710-0182

## **Installation**

#### **System Requirements**

In order for Quotable Quotes to install and run properly, you must have at least the following configuration:

- Microsoft Windows 3.1, Windows for Workgroups, Windows 95, or Windows NT
- 100 Kbytes of free hard disk space for installation

#### **Files and Installation**

Quotable Quotes is made up of the following files:

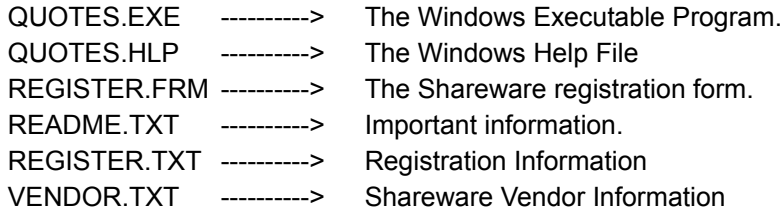

To install Quotable Quotes, install the above files in a separate directory and add the Quotable Quotes icon to your Windows Desktop. It is recommended that you place the Quotable Quotes icon in your Startup Group. That way, you will enjoy one of Impress Technologies Quotable Quotes every time Windows is started!

## **Removing/Reinstalling Quotable Quotes**

### **Removing Quotable Quotes**

If you choose to remove Quotable Quotes, remove all of the Quotable Quotes files listed in the Installation Section and delete the Quotable Quotes icon from your Windows Desktop.

### **Re-installing Quotable Quotes**

To reinstall Quotable Quotes, just follow the installation instructions in the Installation Section.

## **Shareware Vendor Information**

### **Impress Technologies Shareware Vendor Distribution Agreement and Information Effective 11-01-95**

#### **Limited License To Copy The Software**

You are granted a limited license to copy Impress Technologies' Quotable Quotes ONLY FOR THE TRIAL USE OF OTHERS subject to the terms of the software license agreement supplied with this program, and the conditions described below:

Quotable Quotes MUST be copied in an unmodified form and QUOTES11.ZIP MUST contain the following files:

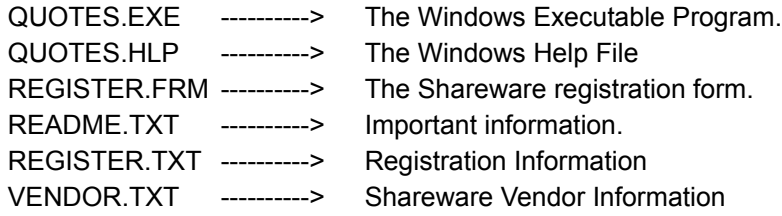

No fee, charge or other compensation may be accepted or requested by anyone without the express written permission in advance of Impress Technologies.

Public Domain Disk Vendors May NOT CHARGE a fee for Quotable Quotes itself. However you may include Quotable Quotes on a diskette or other media for which you charge a nominal distribution fee as long as the conditions below are met.

### **VENDORS MUST**

Notify purchaser of said media prior to accepting payment that the fee paid to acquire the media does NOT IN ANY WAY relieve purchaser from their contractual obligation to purchase Quotable Quotes if purchaser uses Quotable Quotes beyond the 15 day evaluation period.

The above statement MUST be printed on a label, or other form of identification, that is DIRECTLY attached to the media being distributed by ANY Public Domain or Shareware Disk Vendor without exception!

Operators of electronic bulletin board systems (Sysops) may post Quotable Quotes for downloading by their users without written permission ONLY AS LONG AS THE ABOVE CONDITIONS ARE MET. A fee may be charged for access to the BBS AS LONG AS NO SPECIFIC FEE IS CHARGED FOR DOWNLOADING Quotable Quotes files without first obtaining the express written permission in advance from Impress Technologies to charge such a fee.

# **Beta Membership Form**

## **Impress Technologies Beta Membership Form**

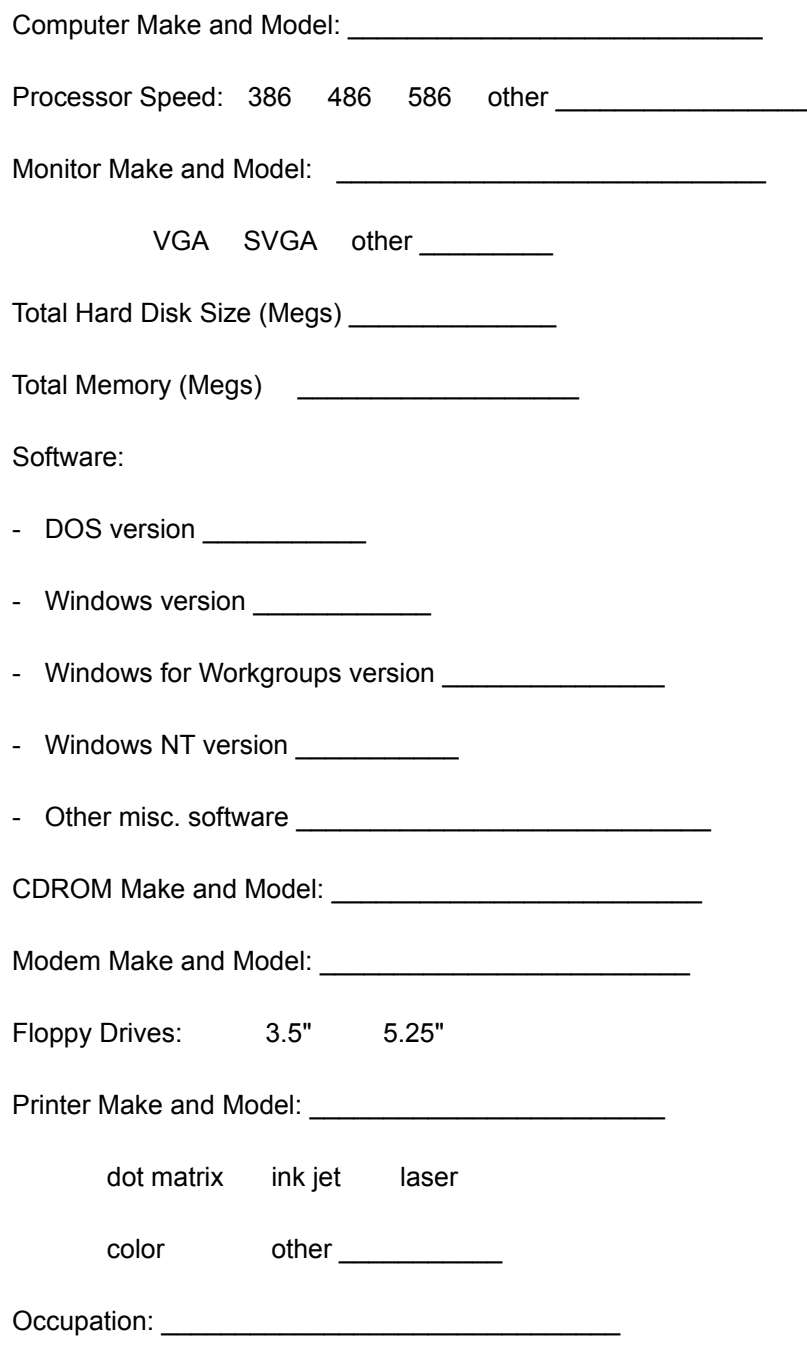

What type of work do you do on your computer:

- Spreadsheets

- Word Processing
- Financial
- Desktop Publishing
- Multimedia
- Programming
- Databases
- Games
- Other \_\_\_\_\_\_\_\_\_\_\_\_\_\_\_\_\_\_\_\_\_\_\_\_\_\_\_

Comments / Wish lists:

Please return the Beta Membership Form to:

 Impress Technologies Beta Membership Program P.O. Box 182 Adelphia, New Jersey 07710-0182